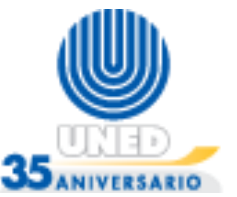

# **Ejemplo: Mostrar los números del 1 al 10**

 $\mathbf 1$ Inicio Para  $, 10$ 2 ← 1 j.  $,1$ 3 i 4 Fin (Para) Fin 5

1. Inicio del diagrama de flujo.

2. Inicio del ciclo for (ciclo "para") donde a la variable "i" se le indica que inicia su valor en 1, se repite 10 veces, y se va incrementando en 1 cada vez que se realizan las instrucciones dentro del ciclo. Así la variable "i" tendrá los valores del 1 al 10.

3. Se muestra el valor que tiene la variable "i" cada vez que se realiza el ciclo. La primera vez tendrá el valor 1 y finalizará con el valor 10 ya que se ejecuta 10 veces el proceso.

4. Una vez que se llegue al número 10, el ciclo finalizará.

5. Fin del diagrama.

Algoritmo- Pseudocódigo

# Algoritmo MOSTRAR NÚMEROS

### Muestra del 1 al 10

- 1. Método principal
	- a. Declaraciones
		- Variables
			- 1. i: entero
	- b. FOR i=1; i<=10; i++
	- 1. Imprimir i
	- c. END FOR
- 2. Fin Método principal

# Fin Muestra del 1 al 10

### Fin